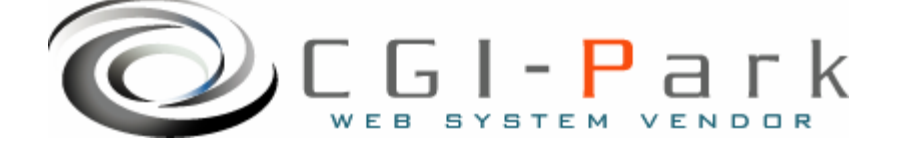

# **CGI-Park**

Ver1.3

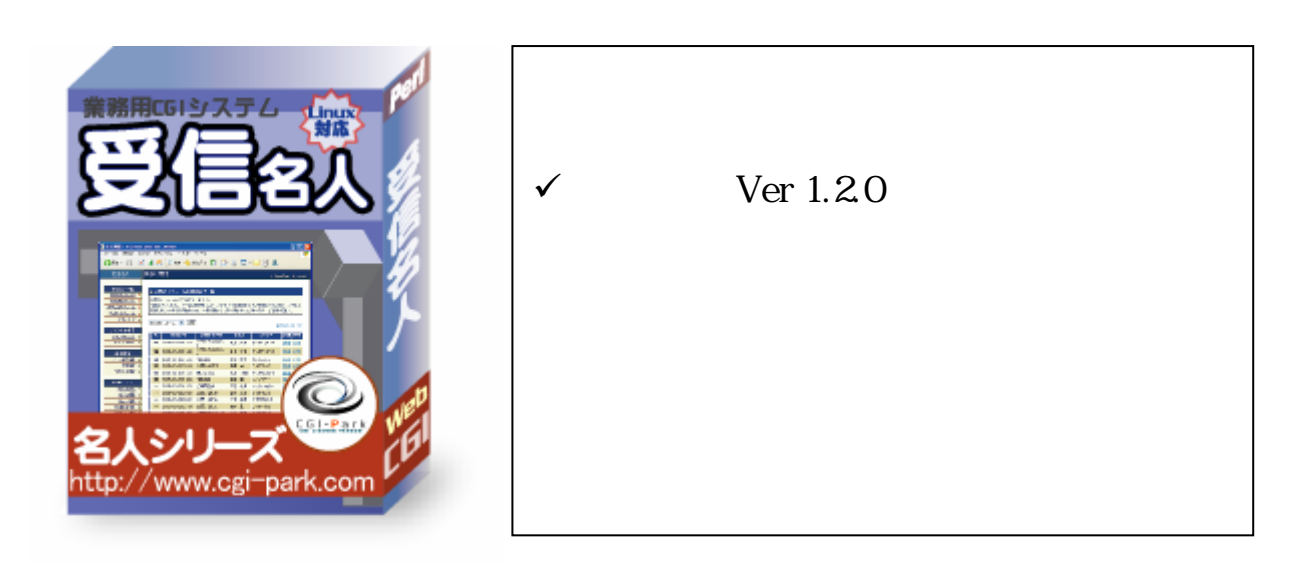

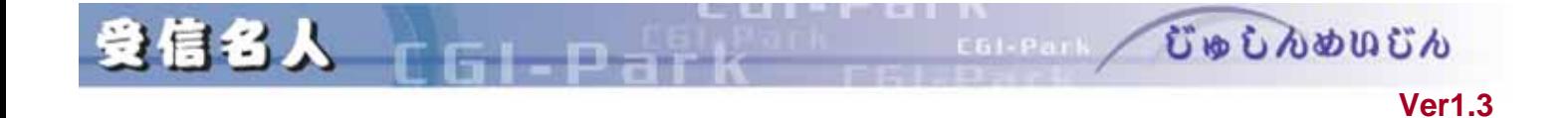

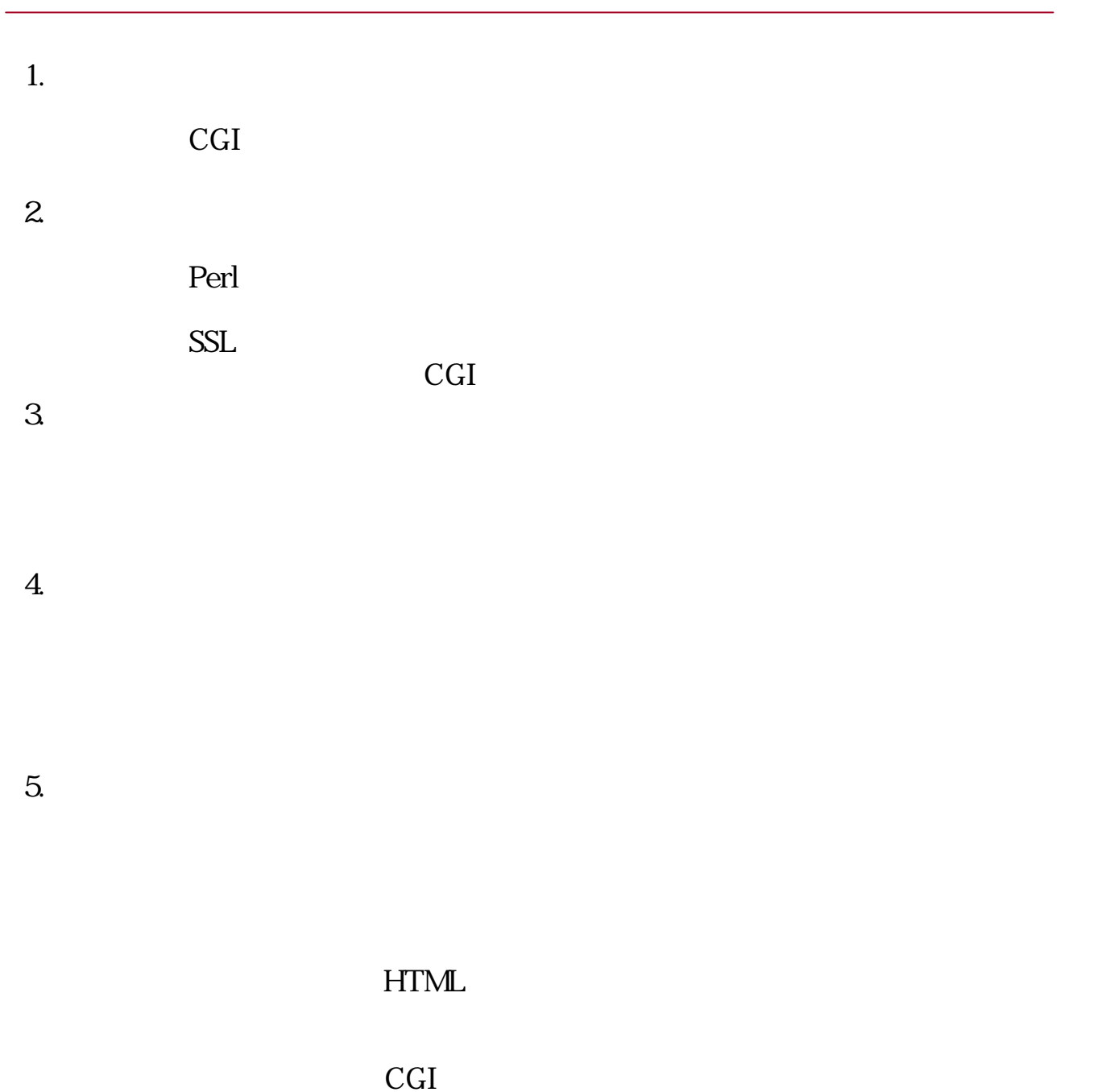

 $6.$ 

10

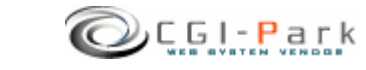

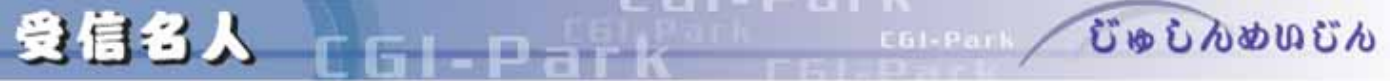

### システム管理者マニュアル **Ver1.3**

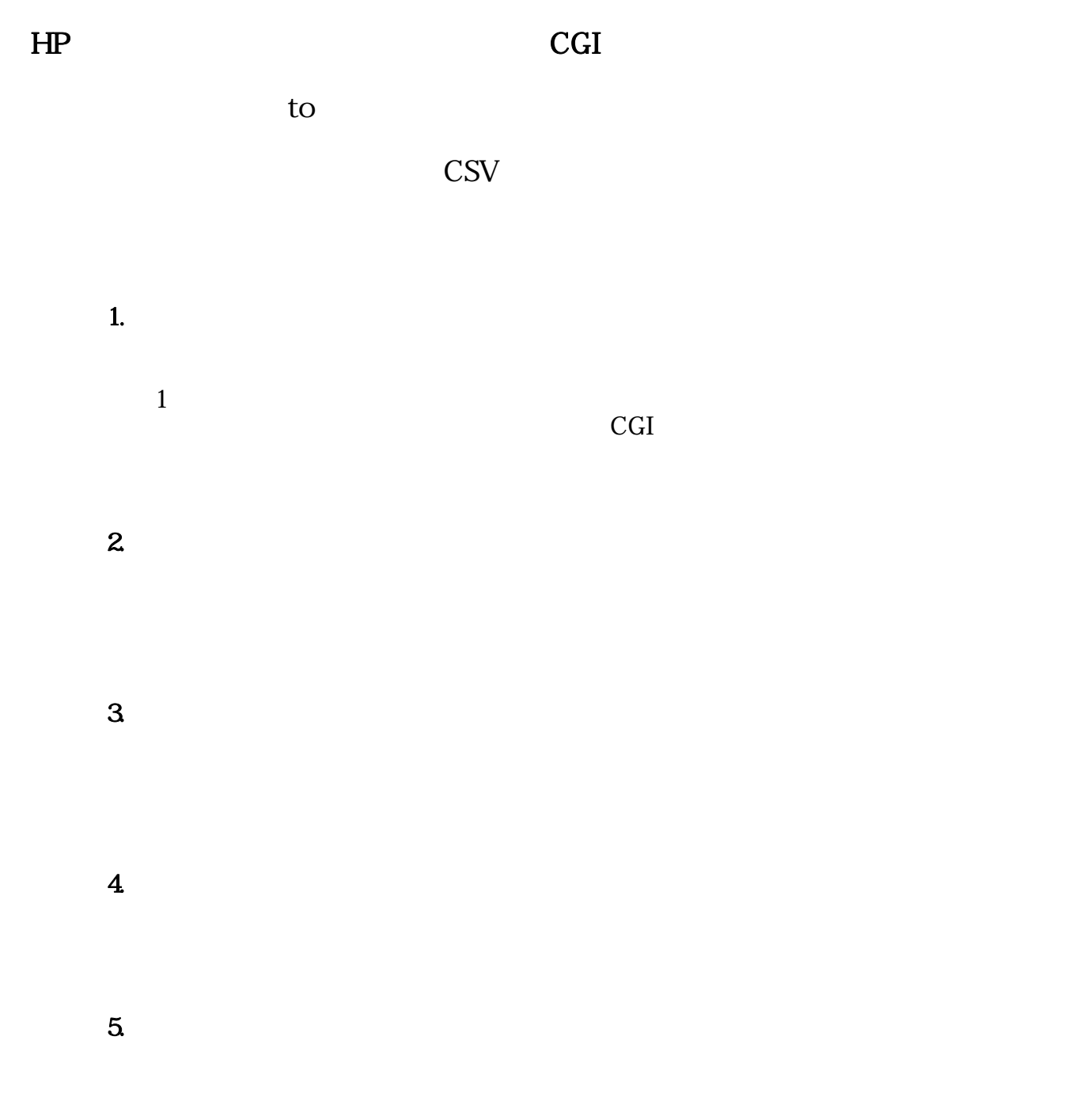

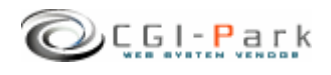

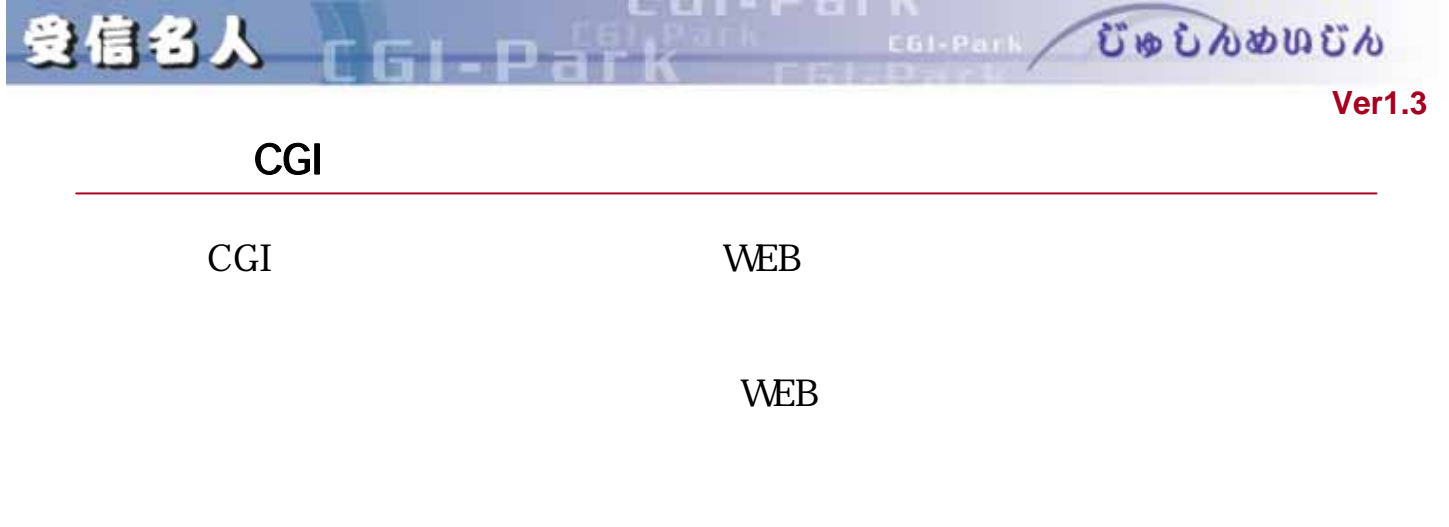

- $\checkmark$  os unix os
- $\checkmark$  Perl 5.00503
- $\checkmark$  Sendmail

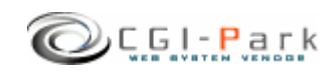

き信名人 [GI-Park]

 $\sqrt{ }$ 

システム管理者マニュアル **Ver1.3**

ここ びゅしんめいじん

□ style.css テーブルやセルのデザインを記述したスタイルシート temp\_send.mail temp\_receive.mail temp0.db ... temp2.db check\_temp.htm  ${\rm form}$ form.cgi CGI form\_temp.htm thanks\_temp.htm  $\text{ord}$   $\Box$ ことは<br>これは<br>アフトウェア使用: ■ ドキュメント 本ソフトの付属ドキュメントを格納 vindow.js JavaScript font.css □ style.css テーブルやセルのデザインを記述したスタイルシート  $*$ .gif,  $*$ .jpg conf.pl  $\blacksquare$ folder.pl setup.cgi ■フォルダ □ファイル 説明 system.log menu.log meijin.log □ index.htm ダミーHTMLファイル conf.log channel.log ch01.db **the choice of the contract of the contract of the contract of the contract of the contract of the contract of the contract of the contract of the contract of the contract of the contract of the contract of the con**  $\log$ amage a structure  $\vert$  image ■ cgi 各種CGIプログラムの格納フォルダ jyusin 1.0.0 Ver 1.0.0 jyusin $1,2,0$ 

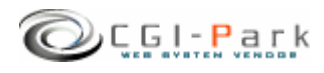

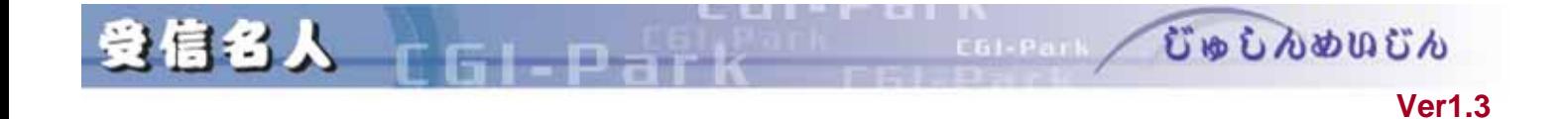

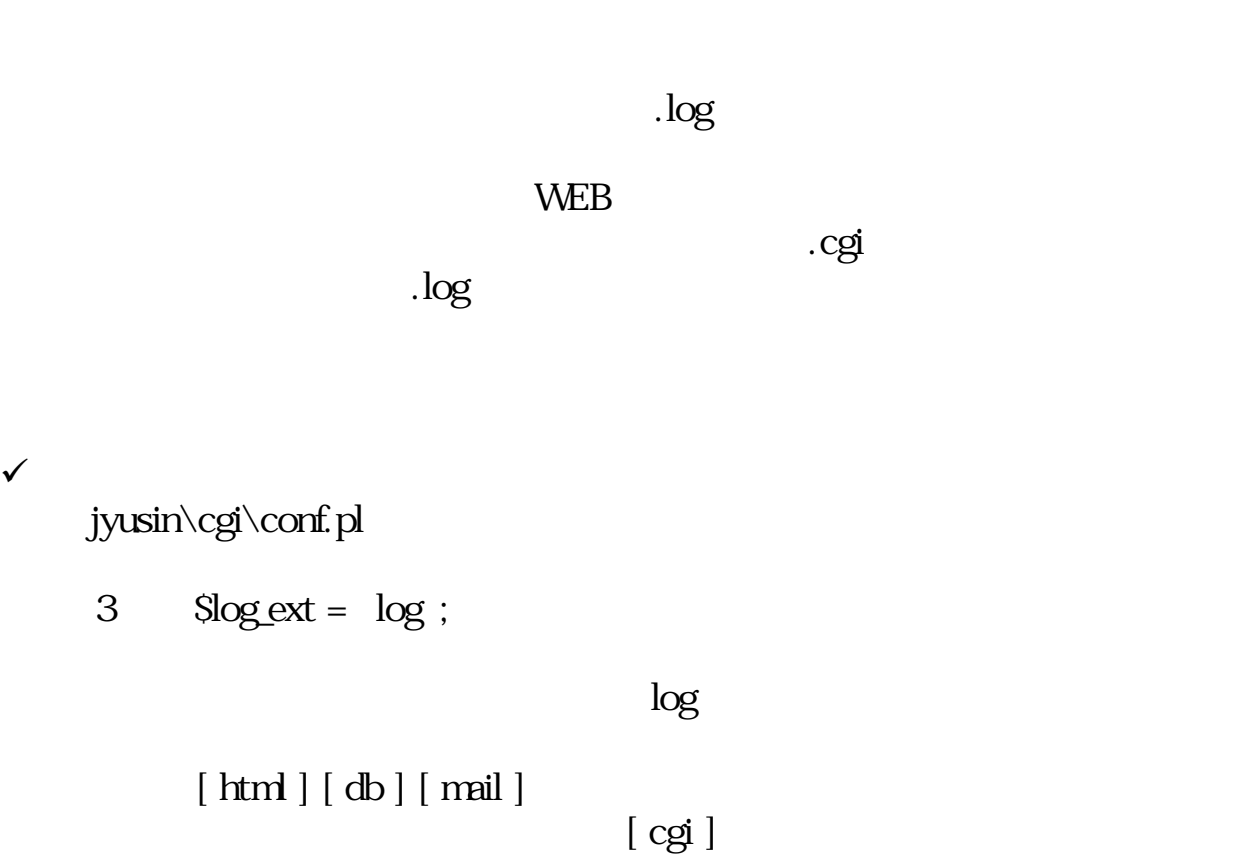

 $[\text{cgi}]$ 

[cgi]<br>Internal Server Error

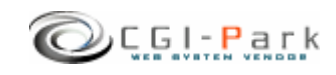

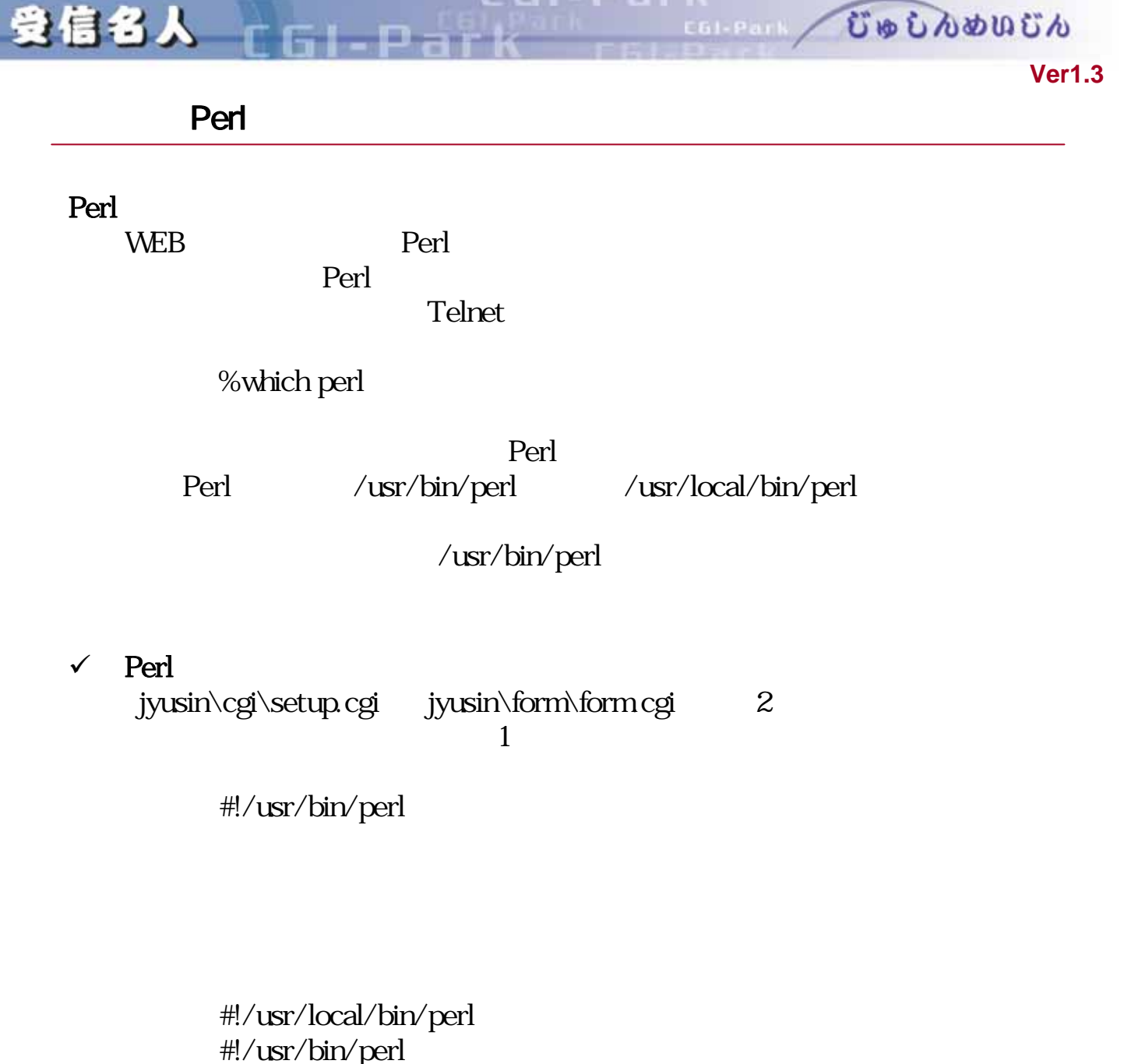

#!/bin/perl

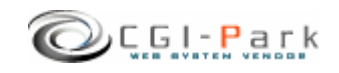

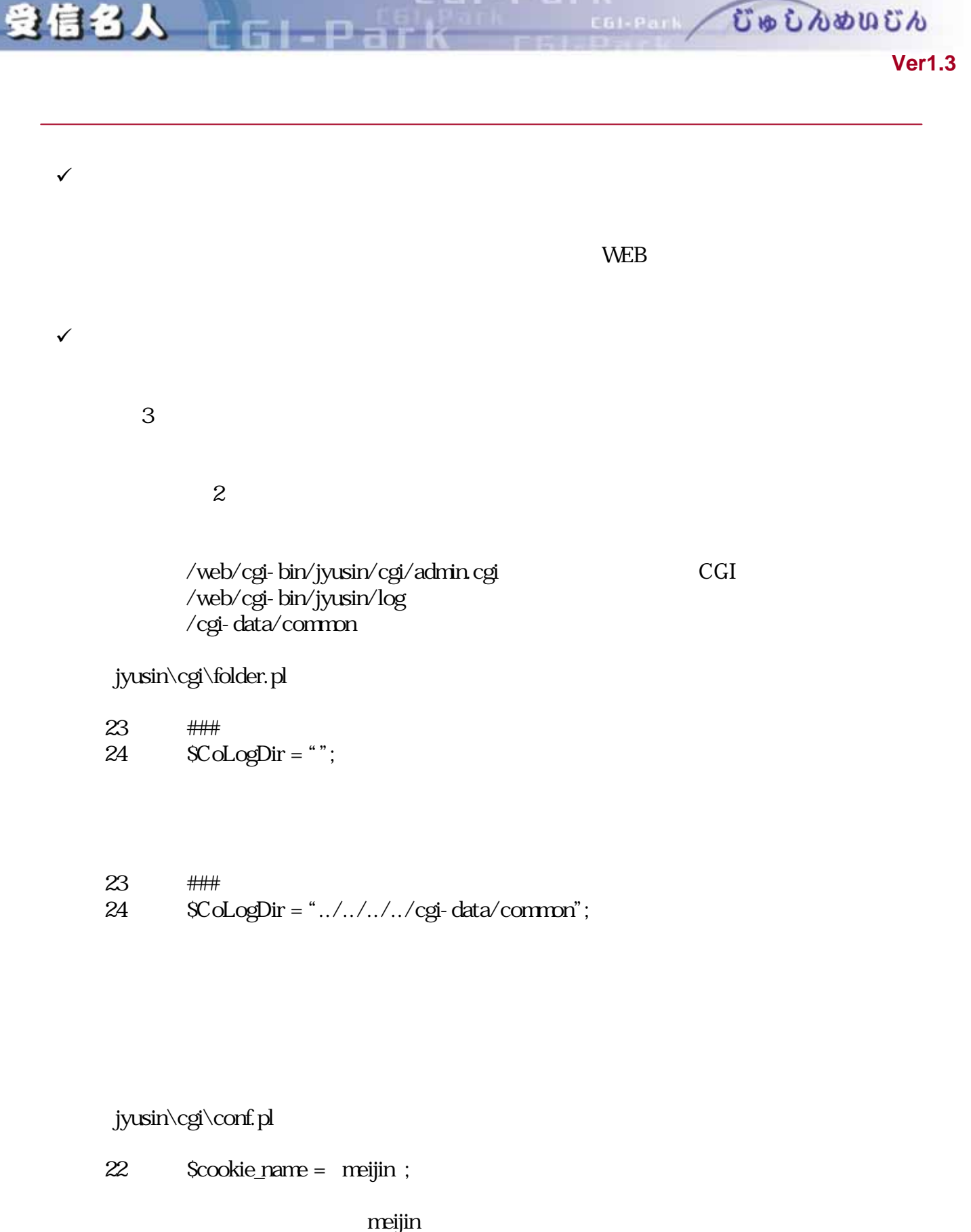

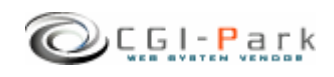

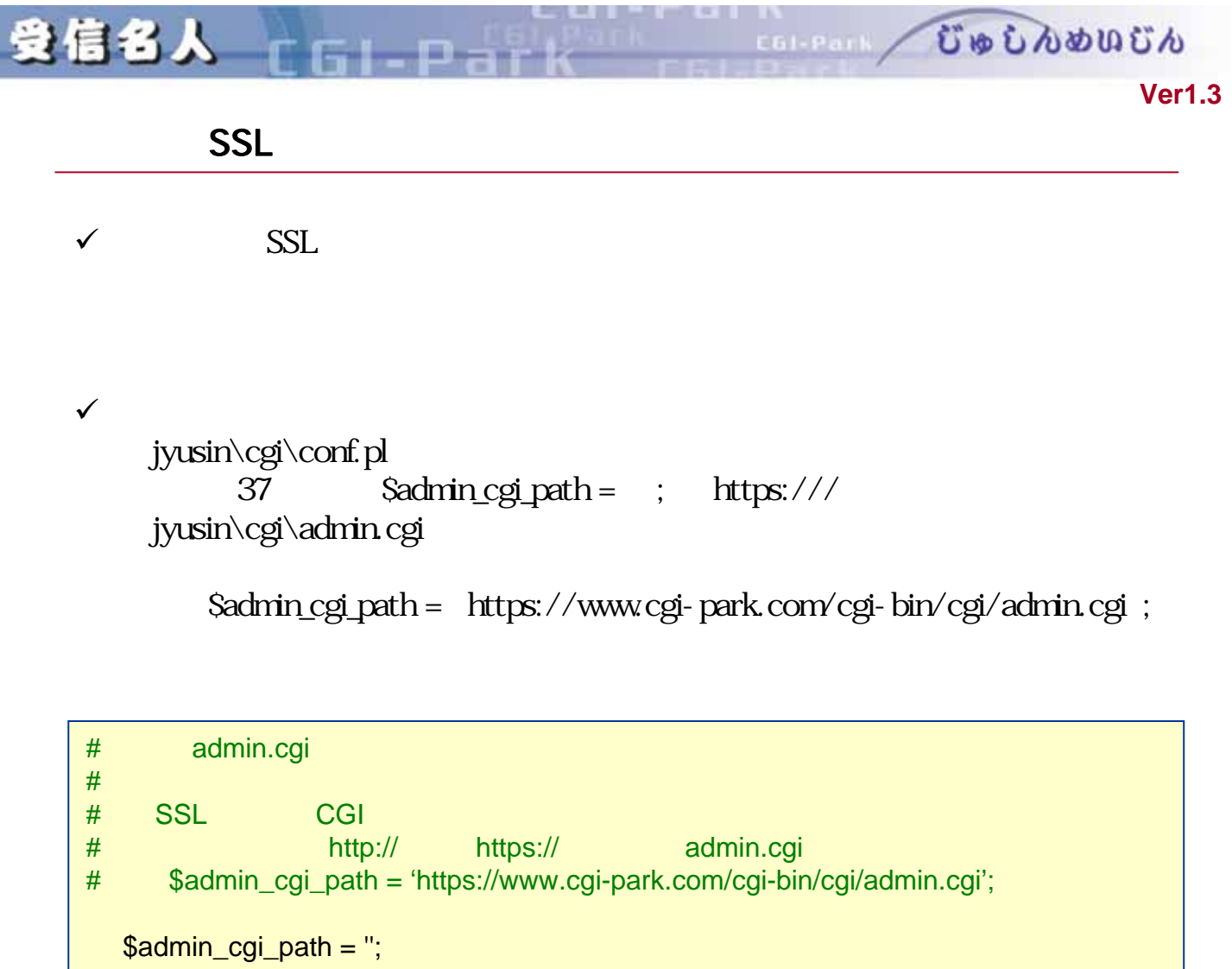

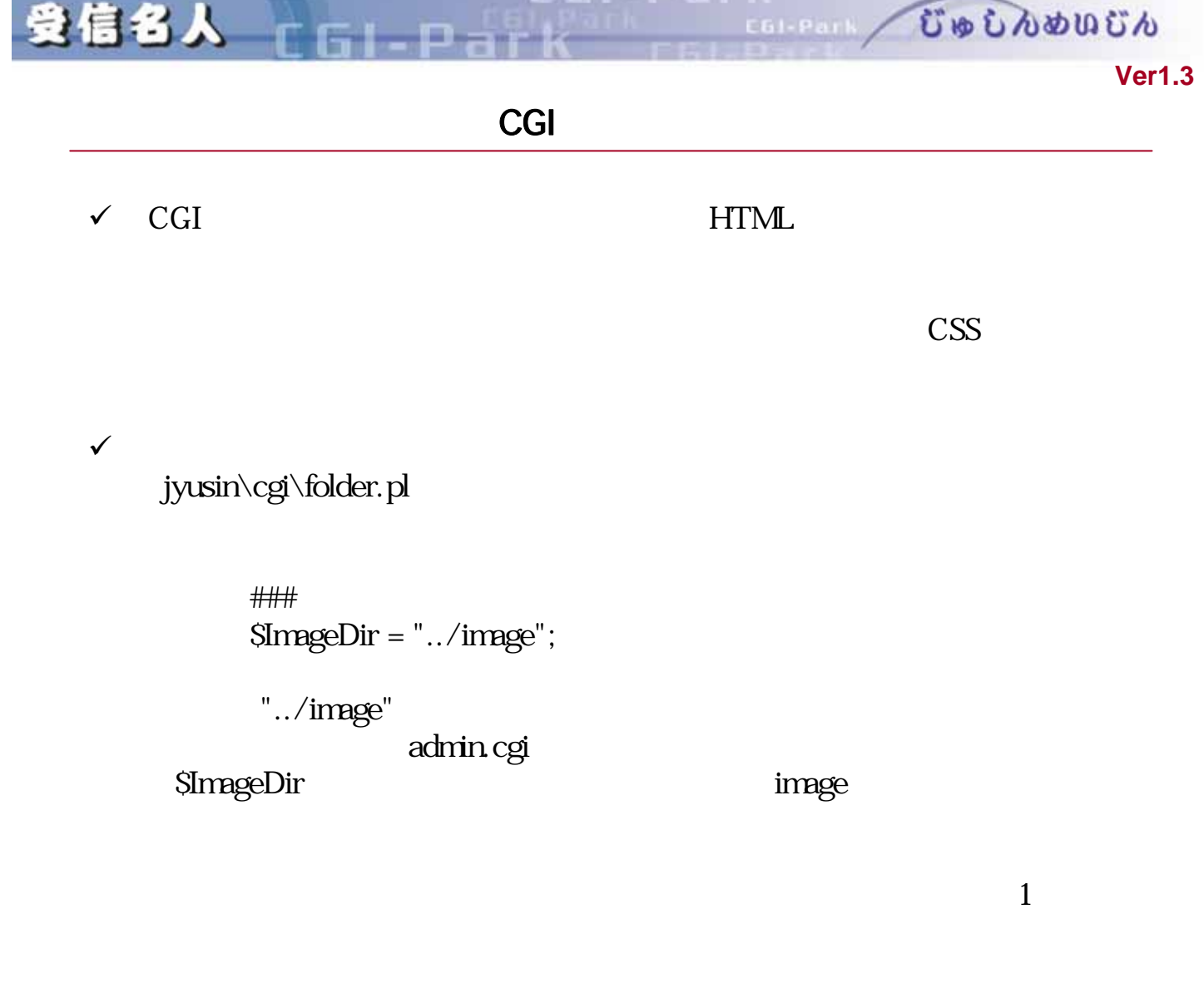

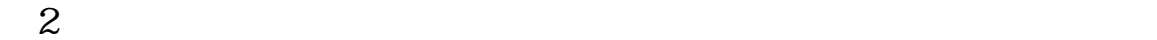

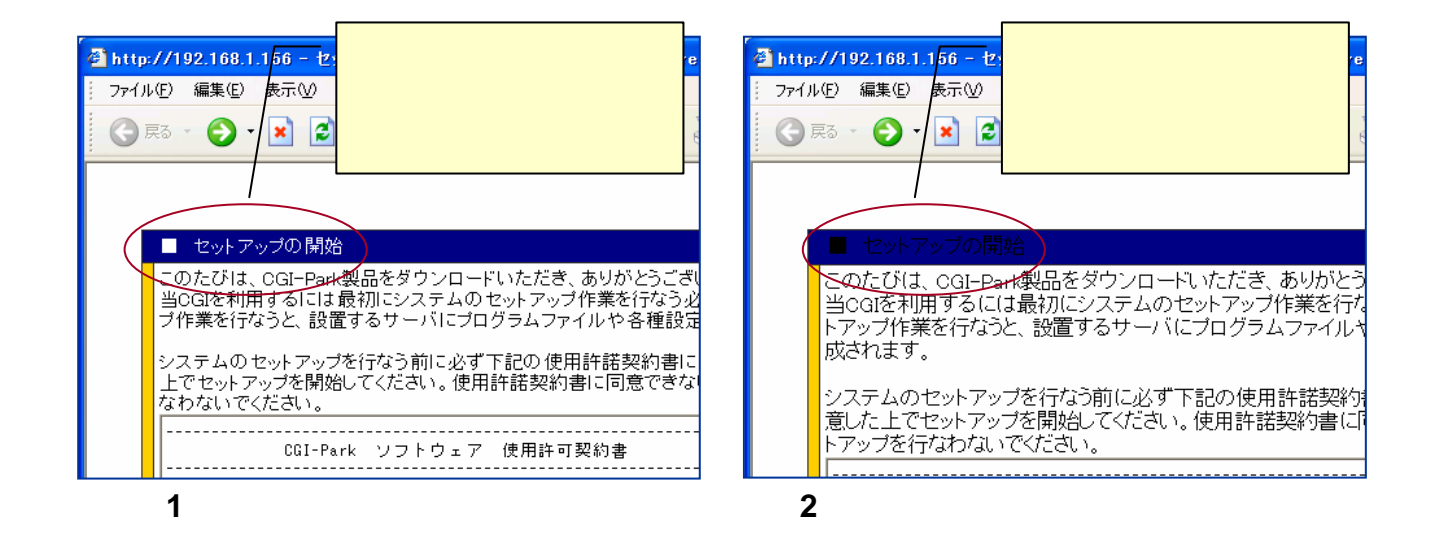

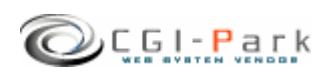

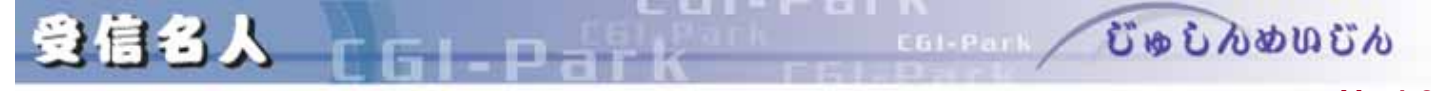

システム管理者マニュアル **Ver1.3**

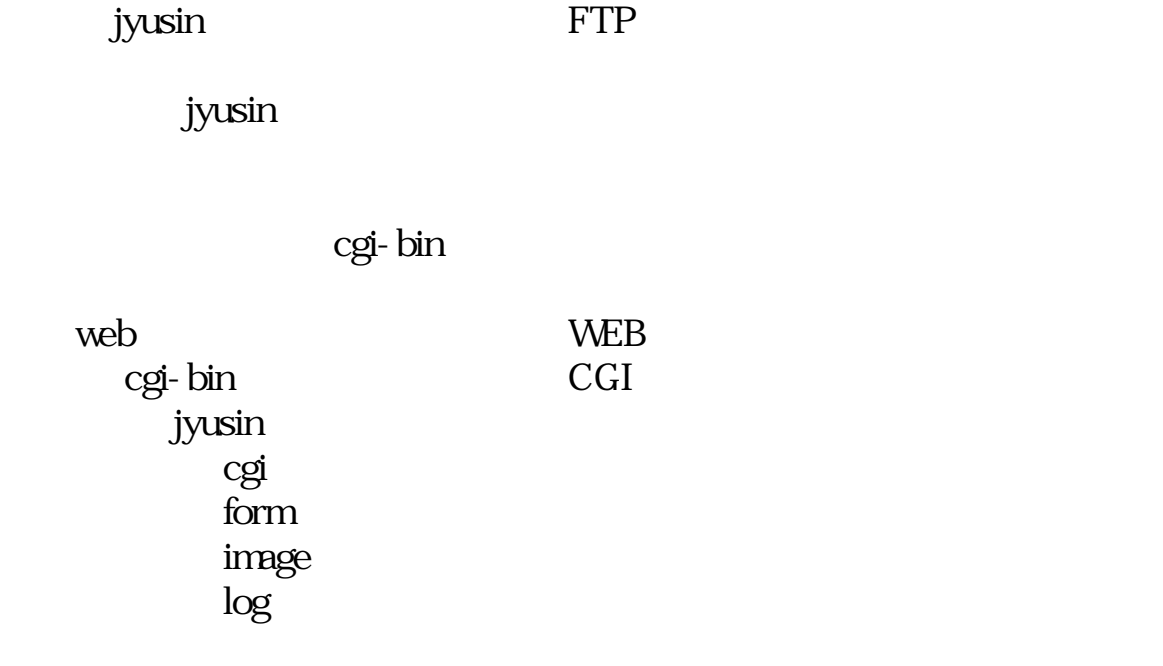

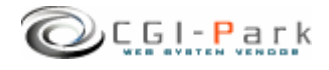

**Ver1.3** 

n

受信名人

cgI owner other

COLEAN CODDOOD CA

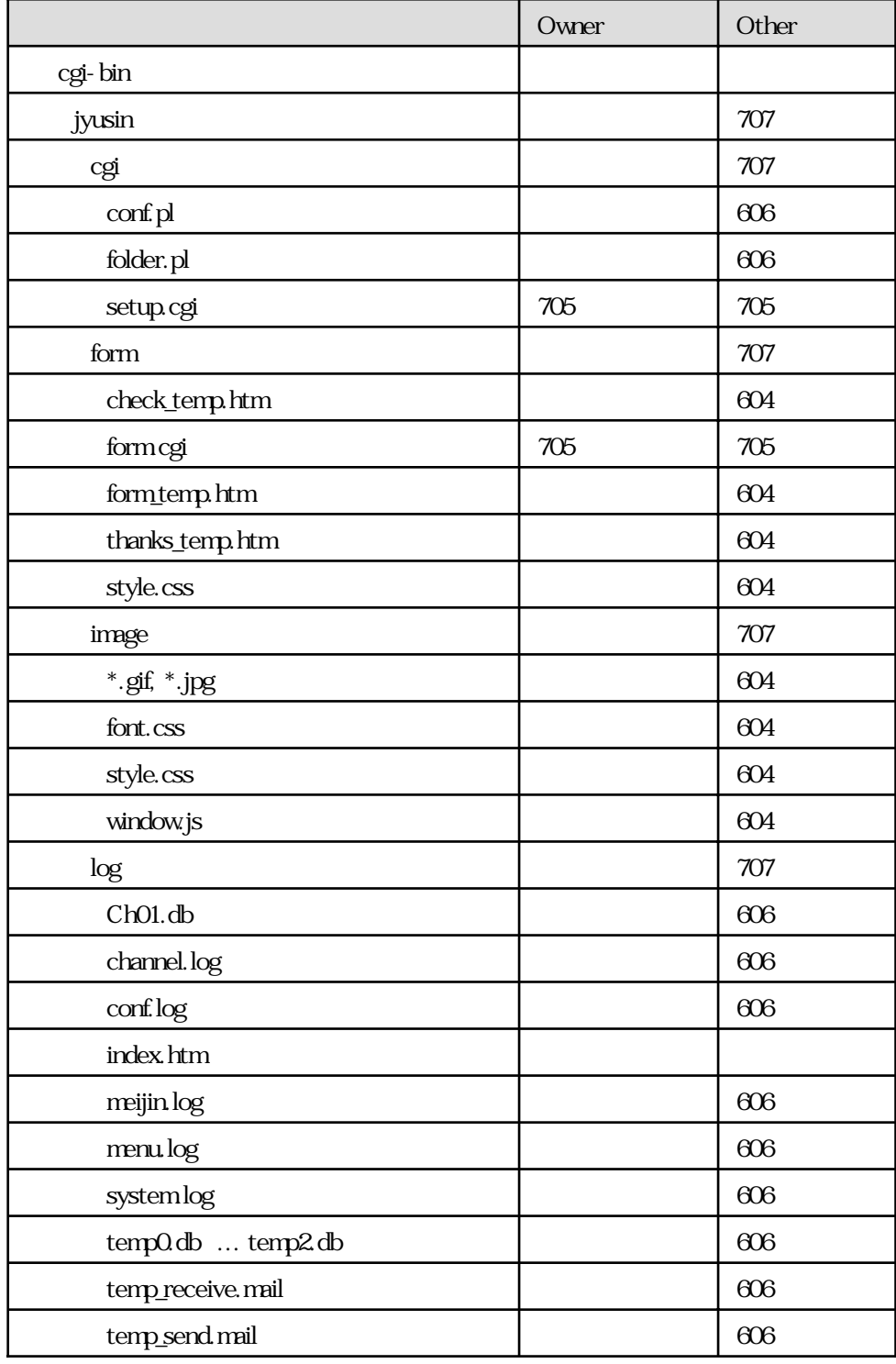

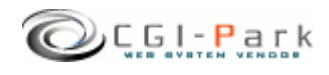

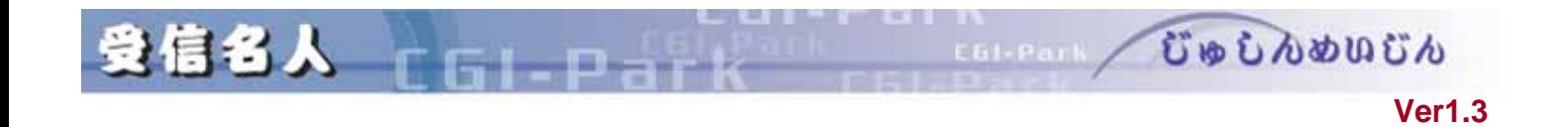

cgi/setup.cgi

URL www.cgi-sample.com

/cgi-bin/jyusin/

 $\sqrt{ }$ 

 $\sqrt{ }$ 

## http://www.cgi-sample.com/cgi-bin/jyusin/cgi/setup.cgi

Internal Server Error <br>
The CGI  $\operatorname{Perl}$ 

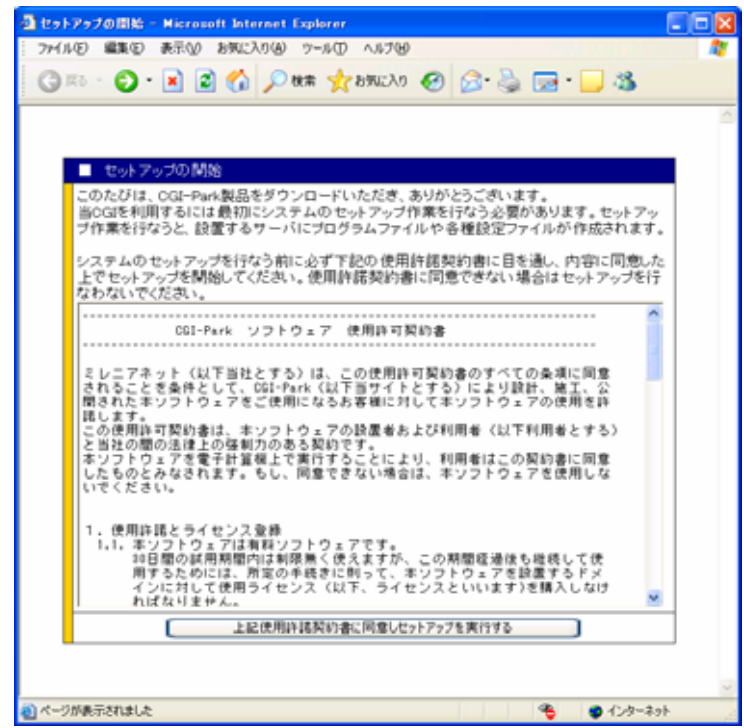

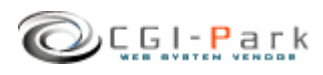

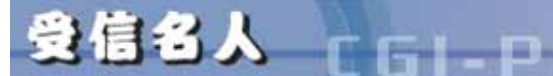

 $\begin{array}{|c|c|c|c|c|}\n\hline \text{form} & \textcolor{red}{\textbf{1}} & \textcolor{red}{\textbf{1}} & \textcolor{red}{\textbf{1}} & \textcolor{red}{\textbf{1}} & \textcolor{red}{\textbf{1}} & \textcolor{red}{\textbf{1}} & \textcolor{red}{\textbf{1}} & \textcolor{red}{\textbf{1}} & \textcolor{red}{\textbf{1}} & \textcolor{red}{\textbf{1}} & \textcolor{red}{\textbf{1}} & \textcolor{red}{\textbf{1}} & \textcolor{red}{\textbf{1}} & \textcolor{red}{\textbf{1}} & \textcolor{red}{\textbf{1$ and the contract of  $\overline{G}$  and  $\overline{G}$  and  $\overline{G}$ ■ html ★ システムHTMLファイル格納フォルダ and data the set of the set of the set of the set of the set of the set of the set of the set of the set of the set of the set of the set of the set of the set of the set of the set of the set of the set of the set of the admin.cgi index.cgi conf.pl folder.pl form.cgi ■フォルダ □ファイル 説明  $\log$  and  $\log$ a image a set of the set of the set of the set of the set of the set of the set of the set of the set of the set of the set of the set of the set of the set of the set of the set of the set of the set of the set of the set ■ cgi 各種CGIプログラムの格納フォルダ j yusi n

http://www.cgi-sample.com/cgi-bin/jyusin/cgi/setup.cgi

http://www.cgi-sample.com/cgi-bin/jyusin/index.cgi

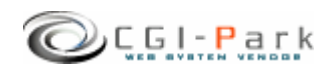

システム管理者マニュアル **Ver1.3**

COLORED CONDUCTO

システム管理者マニュアル **Ver1.3**

COLORED CODO DO DO DO DO

 $\sqrt{ }$ 

受信名人

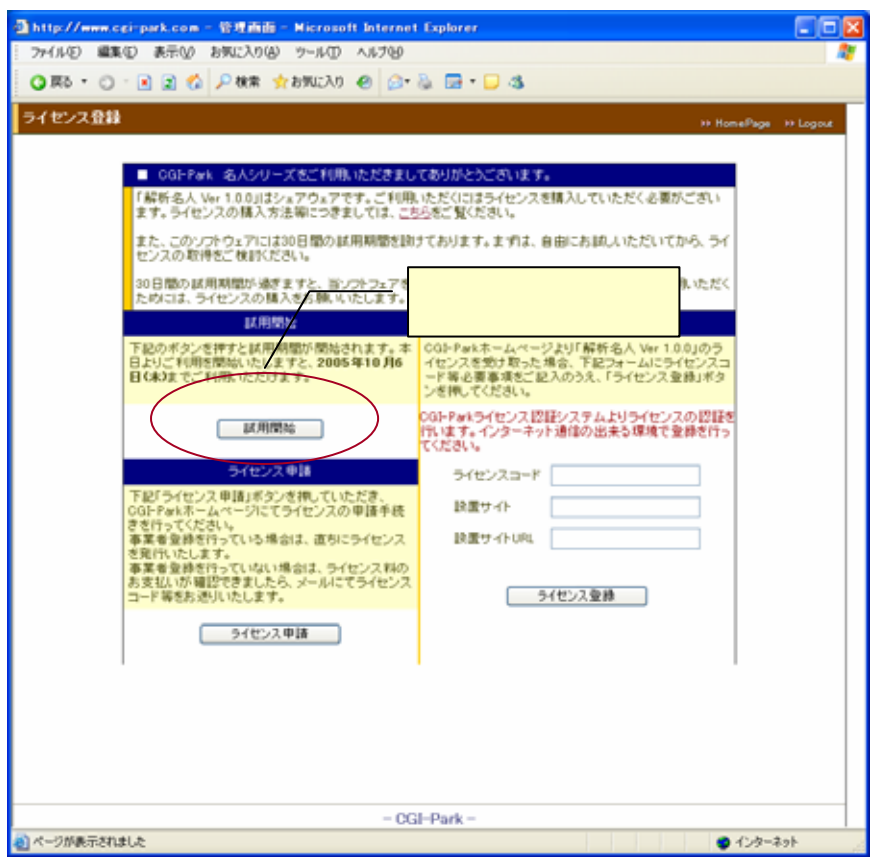

n

 $30$ 

 $30$ 

 $URL$ 

 $SSL$ 

 $SSL$ 

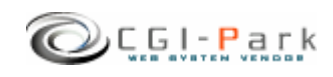

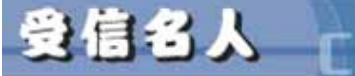

 $\sqrt{2\pi}$ 

 $F - D - H$ 

システム管理者マニュアル **Ver1.3**

COLORED CONDUCT

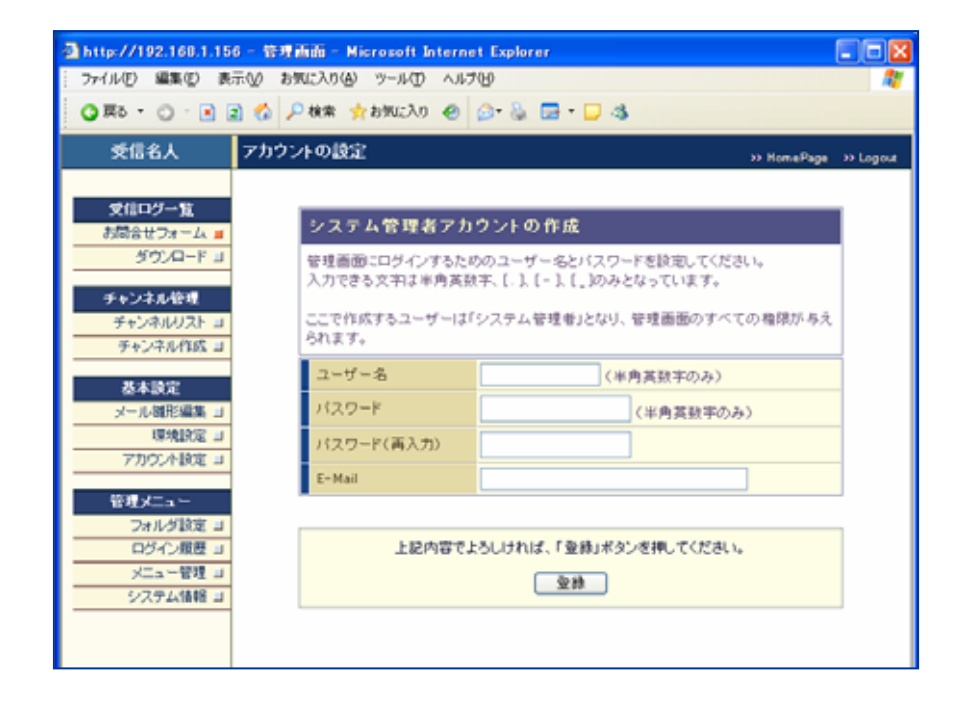

41 T C G I

 $HP$ E-mail

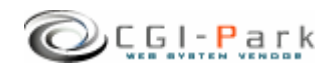

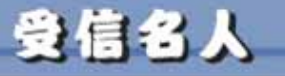

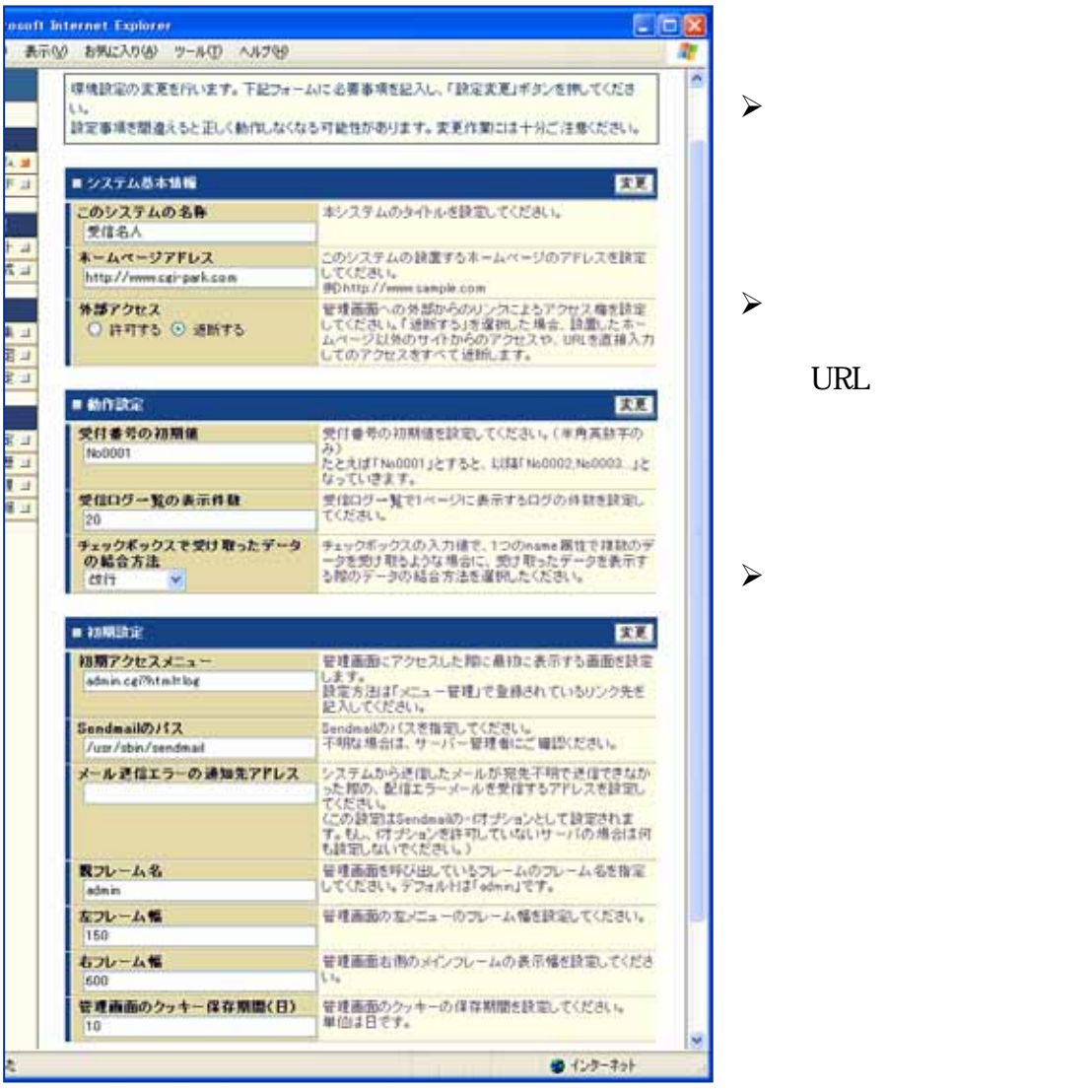

**URL** 

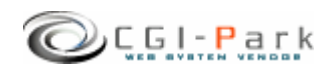

**Ver1.3** 

COLEAN / じゅしんめいじん

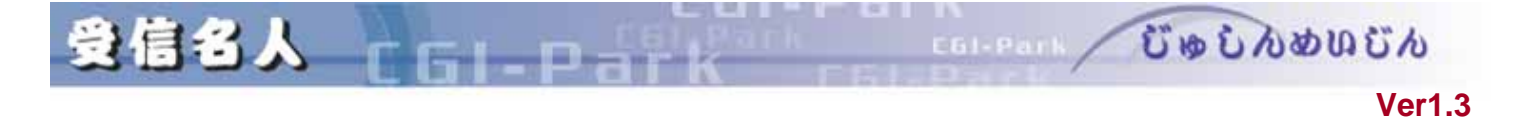

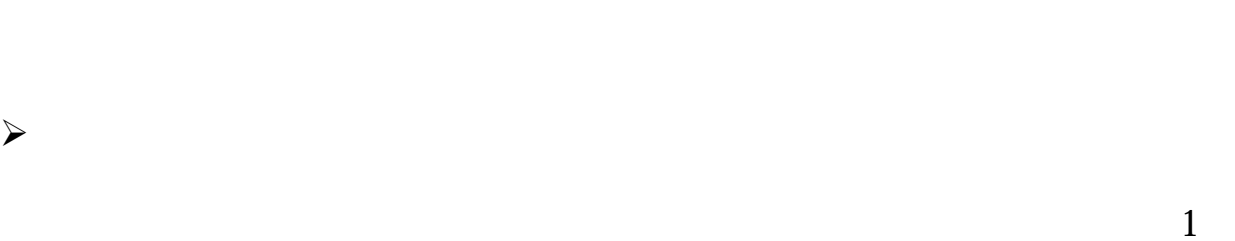

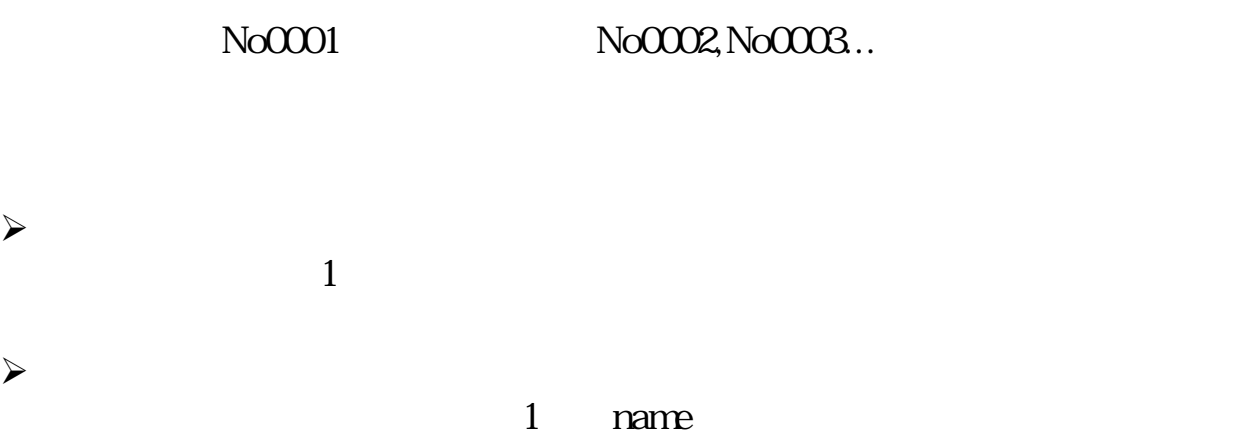

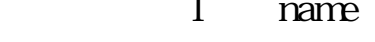

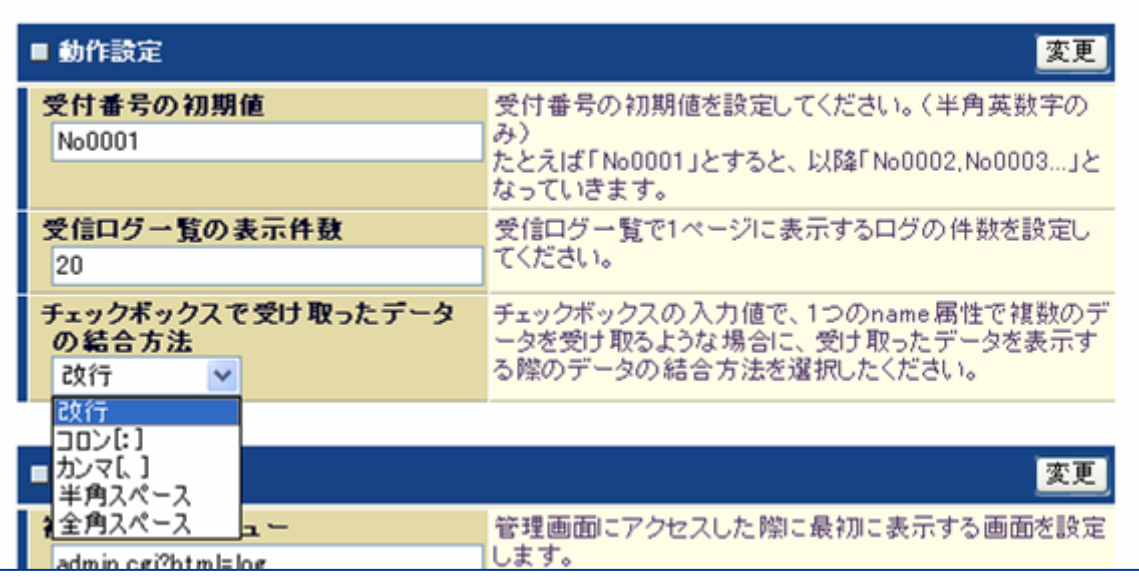

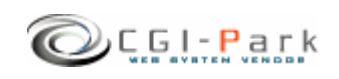

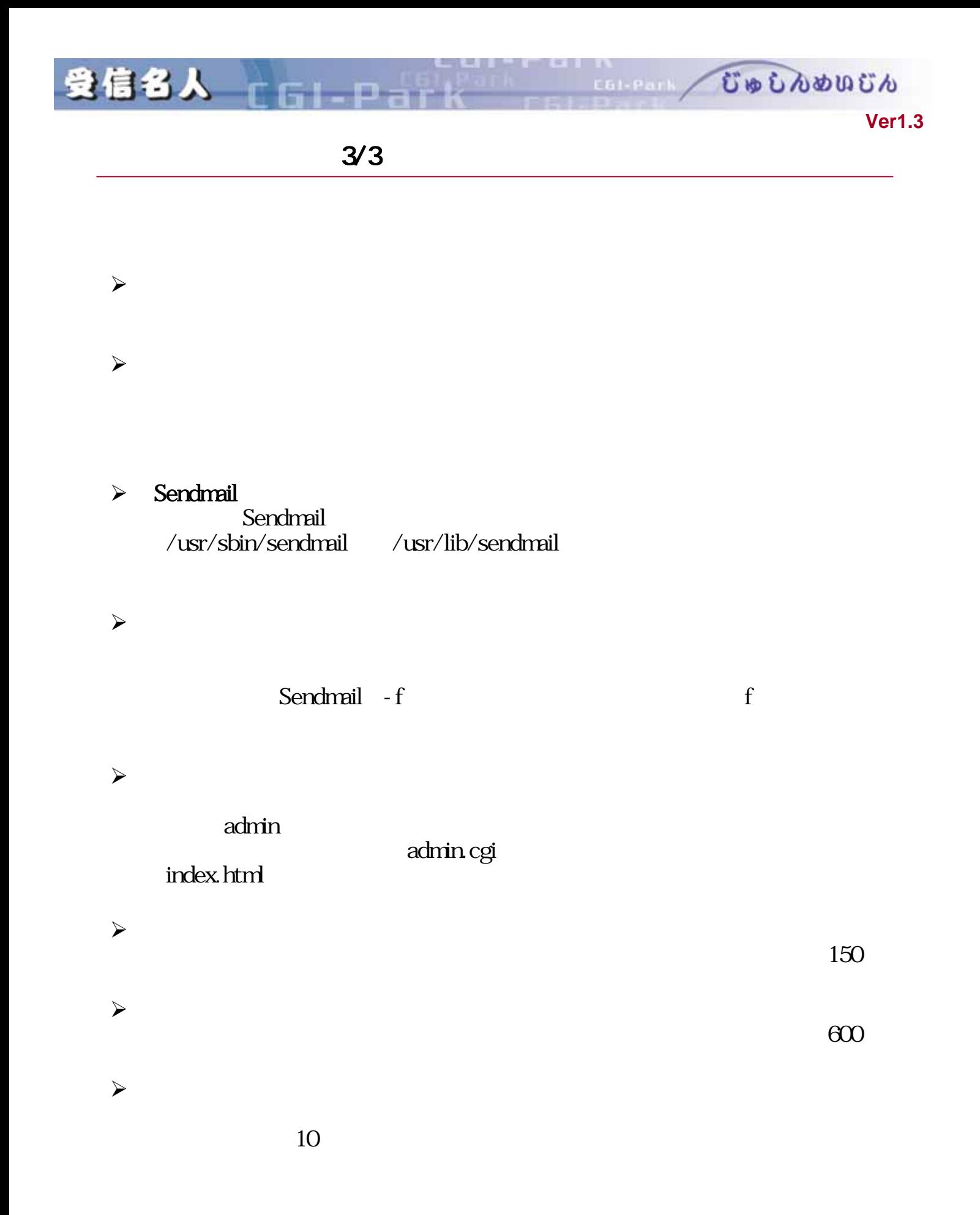

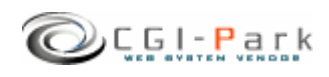

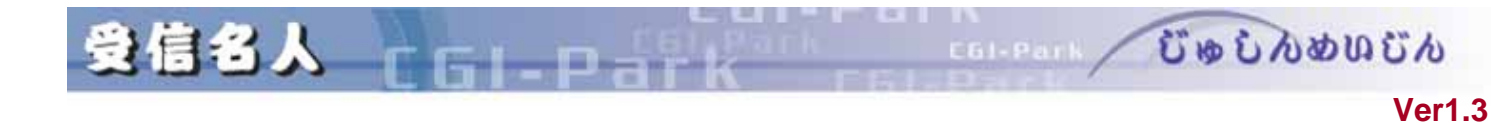

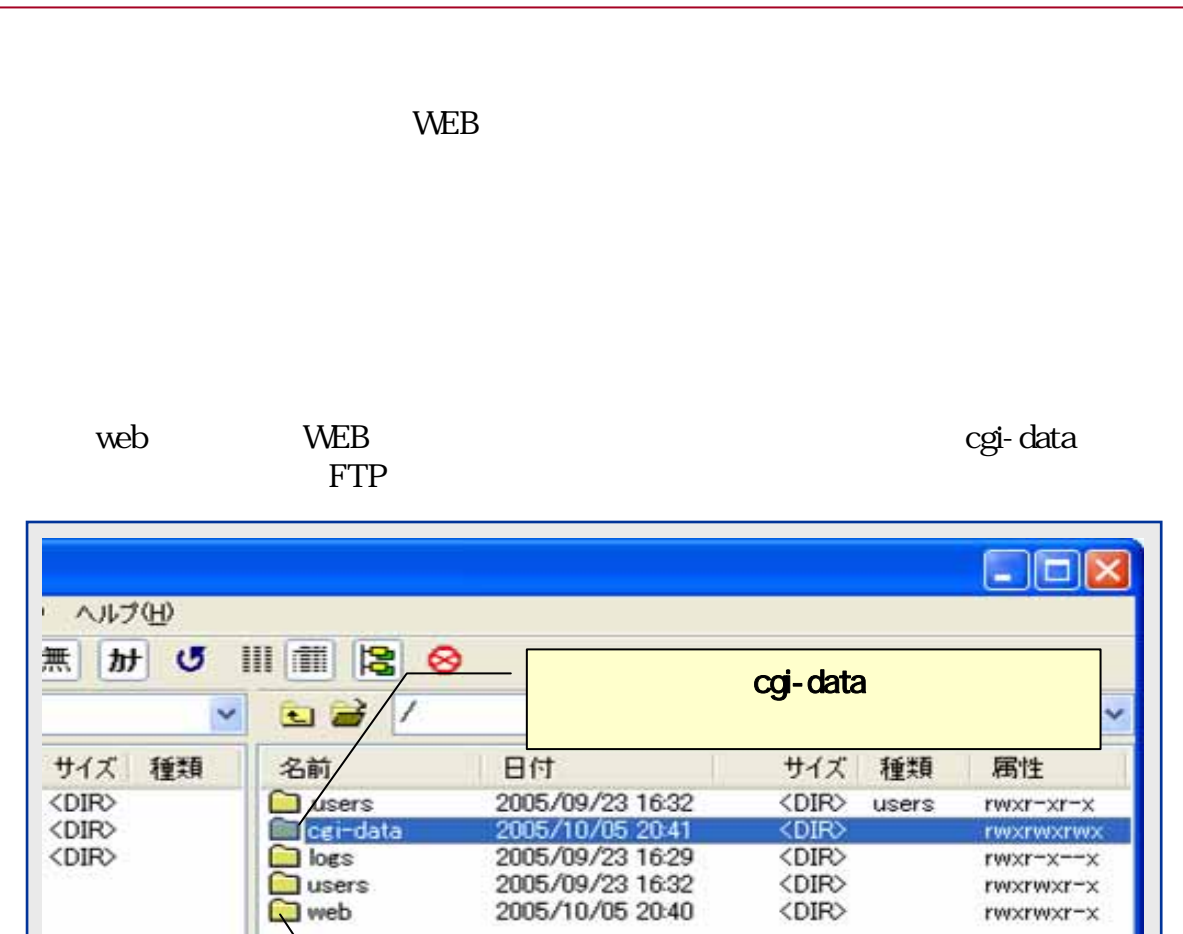

public\_html

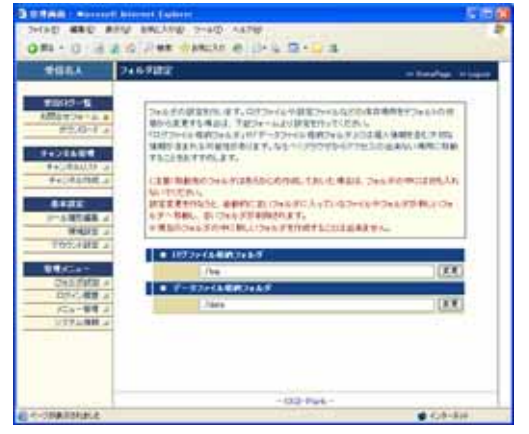

**WEB** 

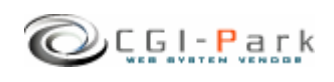

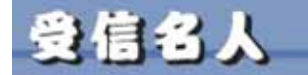

/web/cgi-bin/jyusin/ CGI /web/cgi-bin/jyusin/cgi/admin.cgi

/cgi-data

jyusin\_log

[/web/cgi-data/jyusin/log]

[/cgi-dta/jyusin\_log/ ]

[../../../../cgi-data/jyusin\_log]

/web/cgi-

COLORED CONDUCTO

システム管理者マニュアル **Ver1.3**

bin/jyusin/log/ / cgidata/jyusin\_log/

jyusin\_log

[jyusin\_log] [cgi-data]

/web/cgi-bin/jyusin/log/

移動後 /web/cgi-bin/jyusin/log/new\_log/

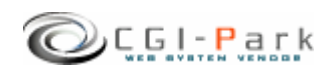

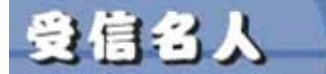

 $\sqrt{ }$ 

n

 $\lambda$ 

 $\sim$ 

# $1/2$

COLEAN / じゅしんめいじん

システム管理者マニュアル **Ver1.3**

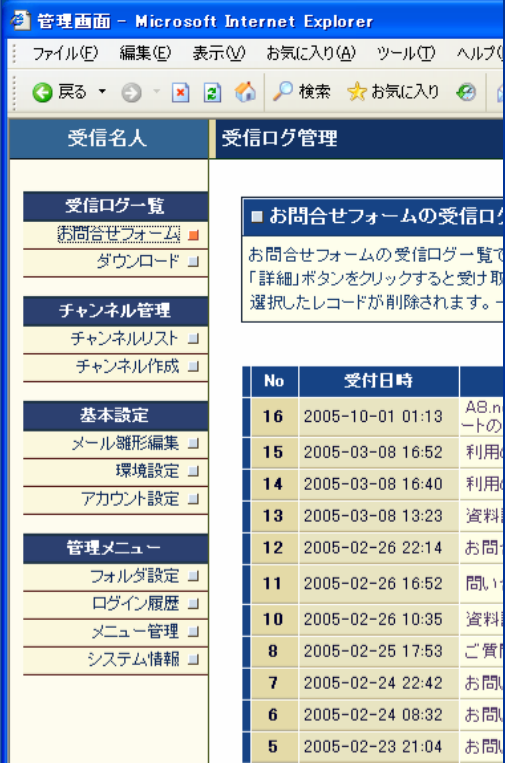

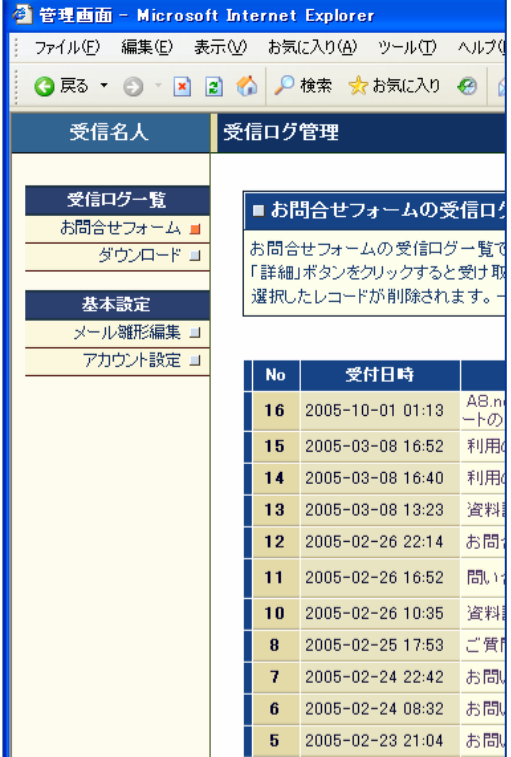

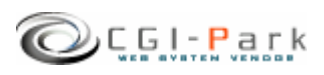

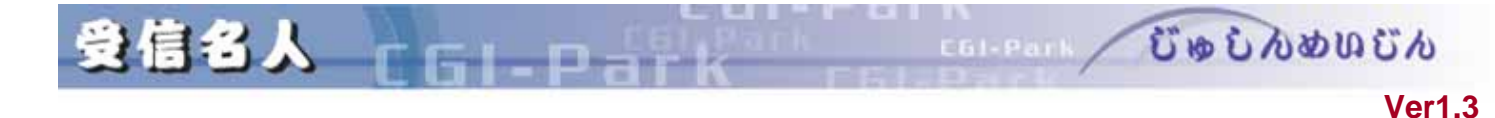

 $\sqrt{ }$ 

 $2/2$ 

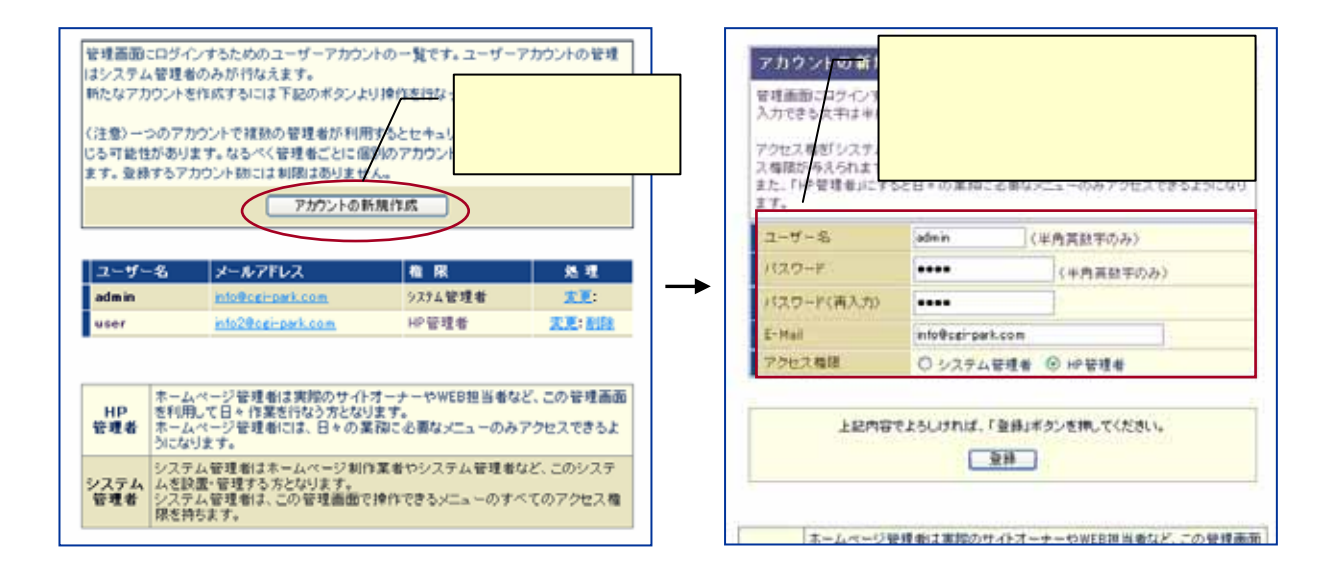

E-mail

 $HP$ 

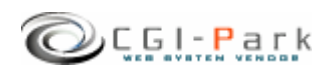

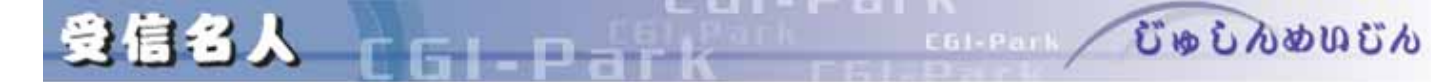

システム管理者マニュアル **Ver1.3**

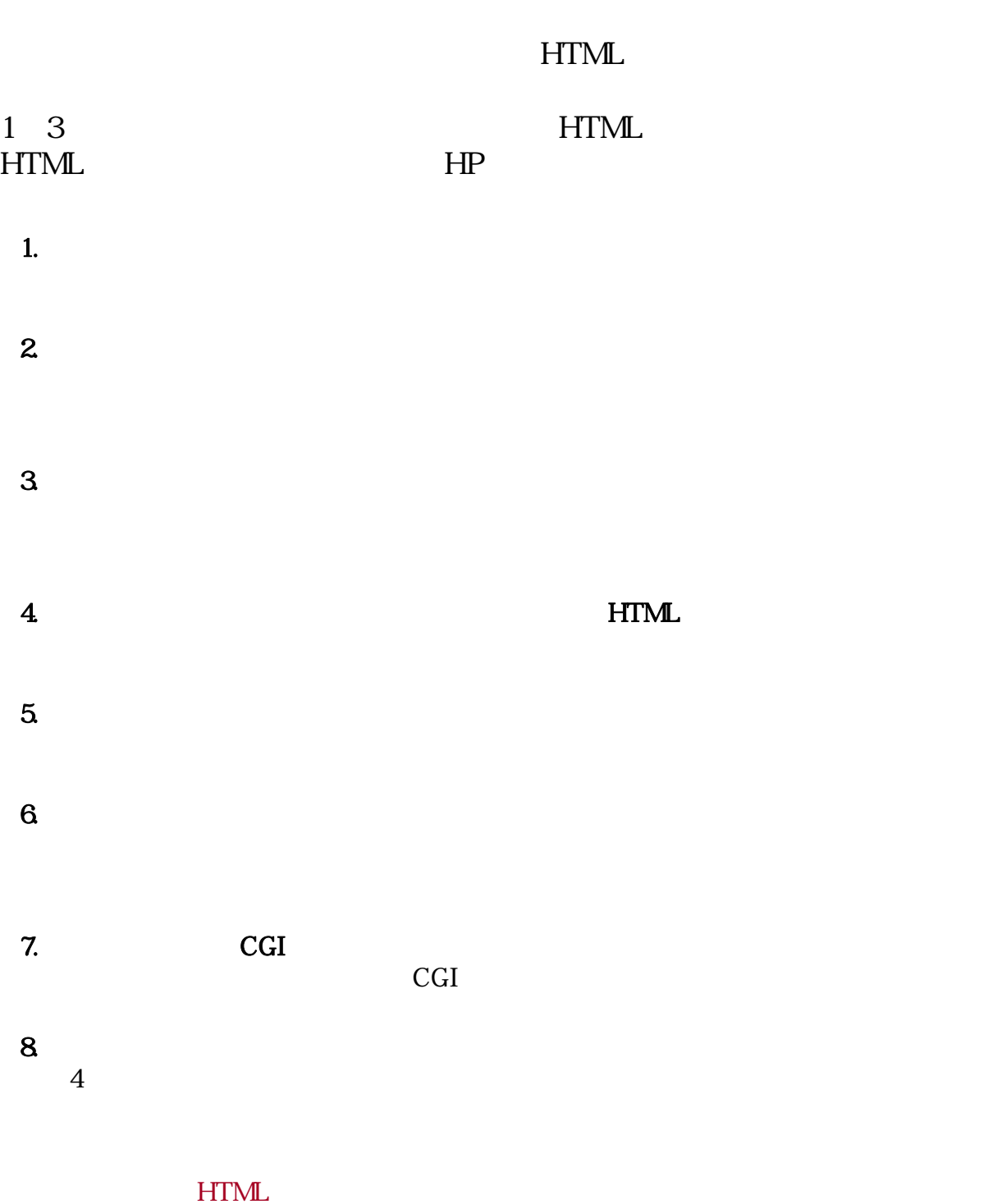

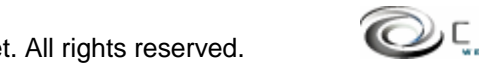

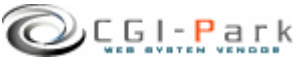

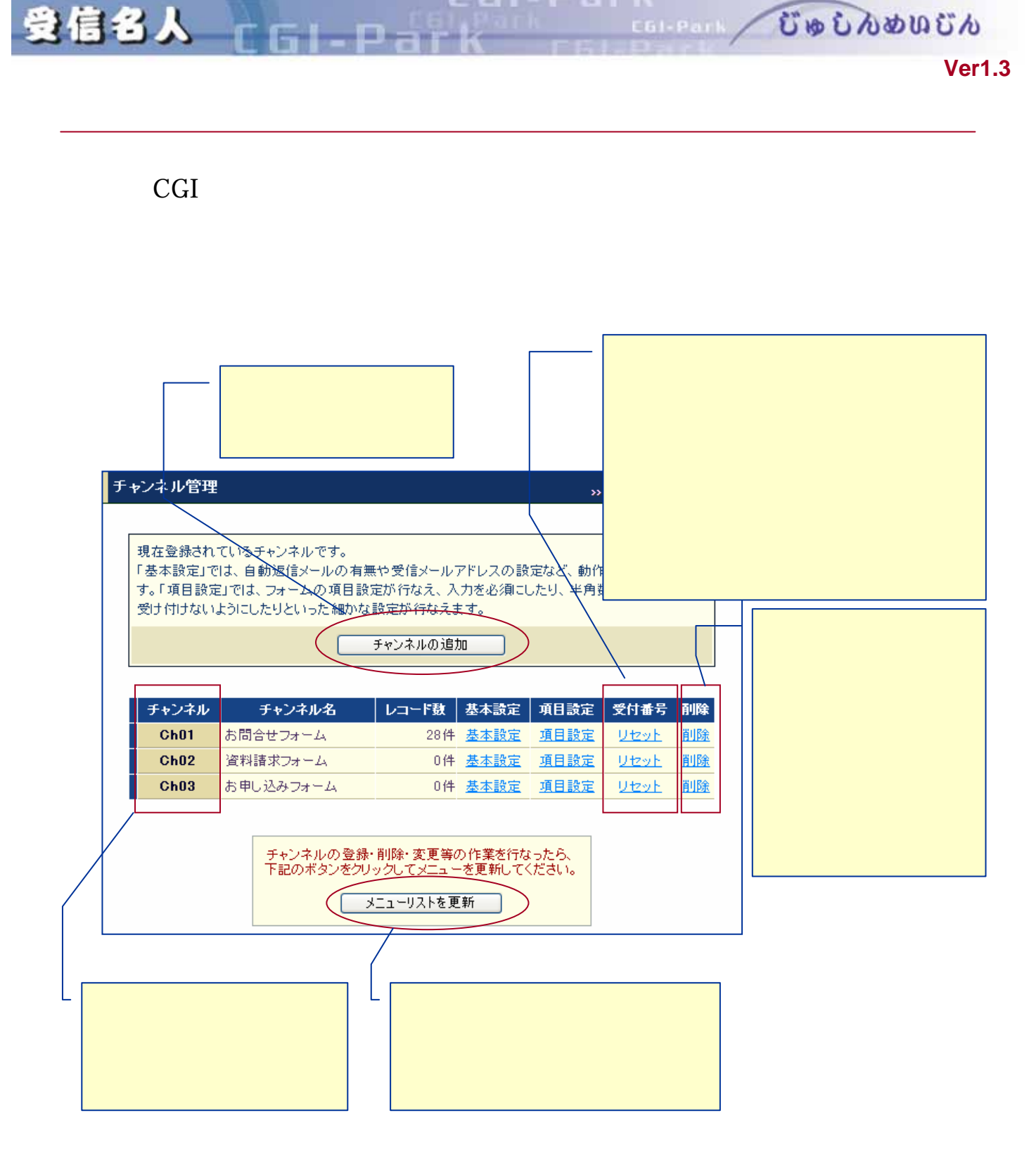

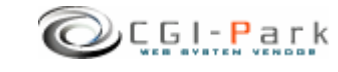

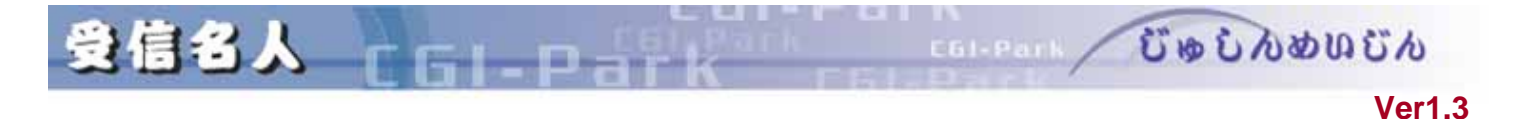

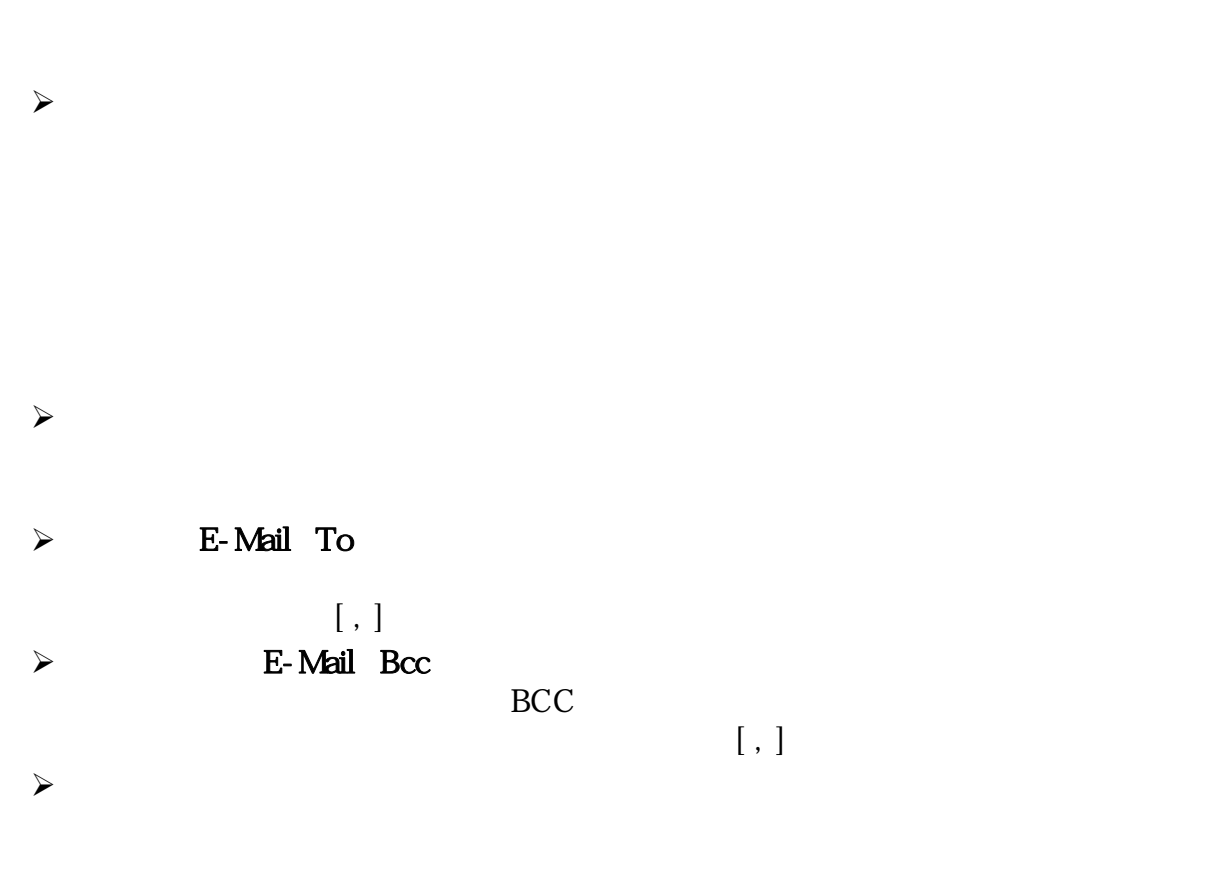

 $\triangleright$  URL

**URL** 

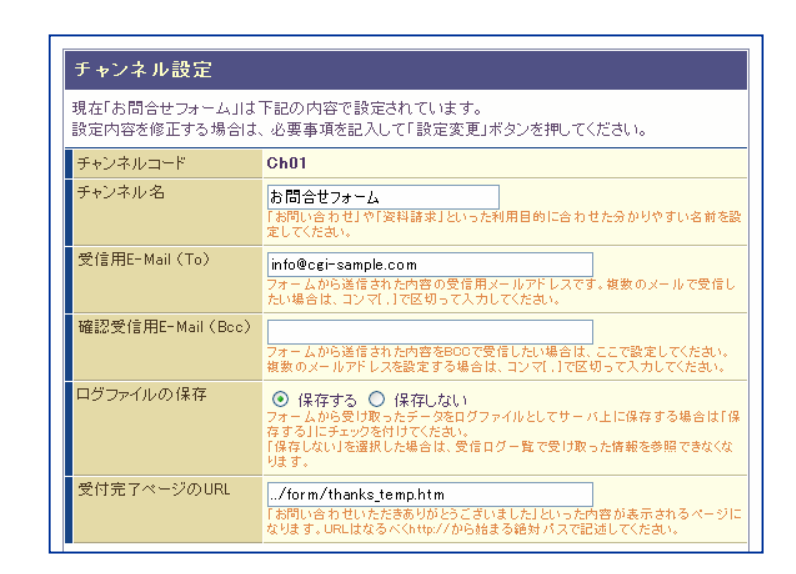

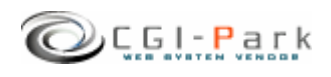

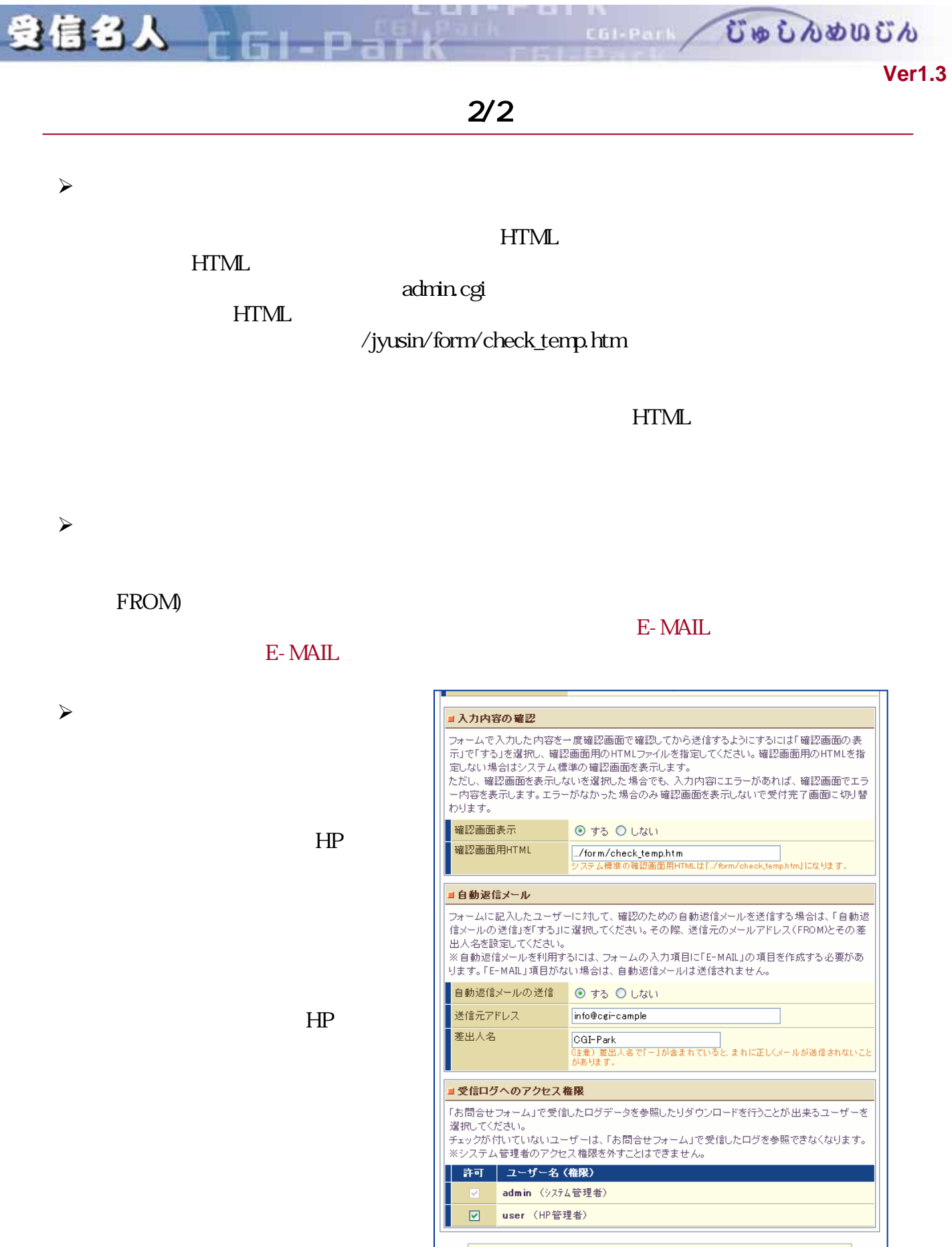

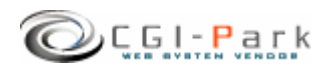

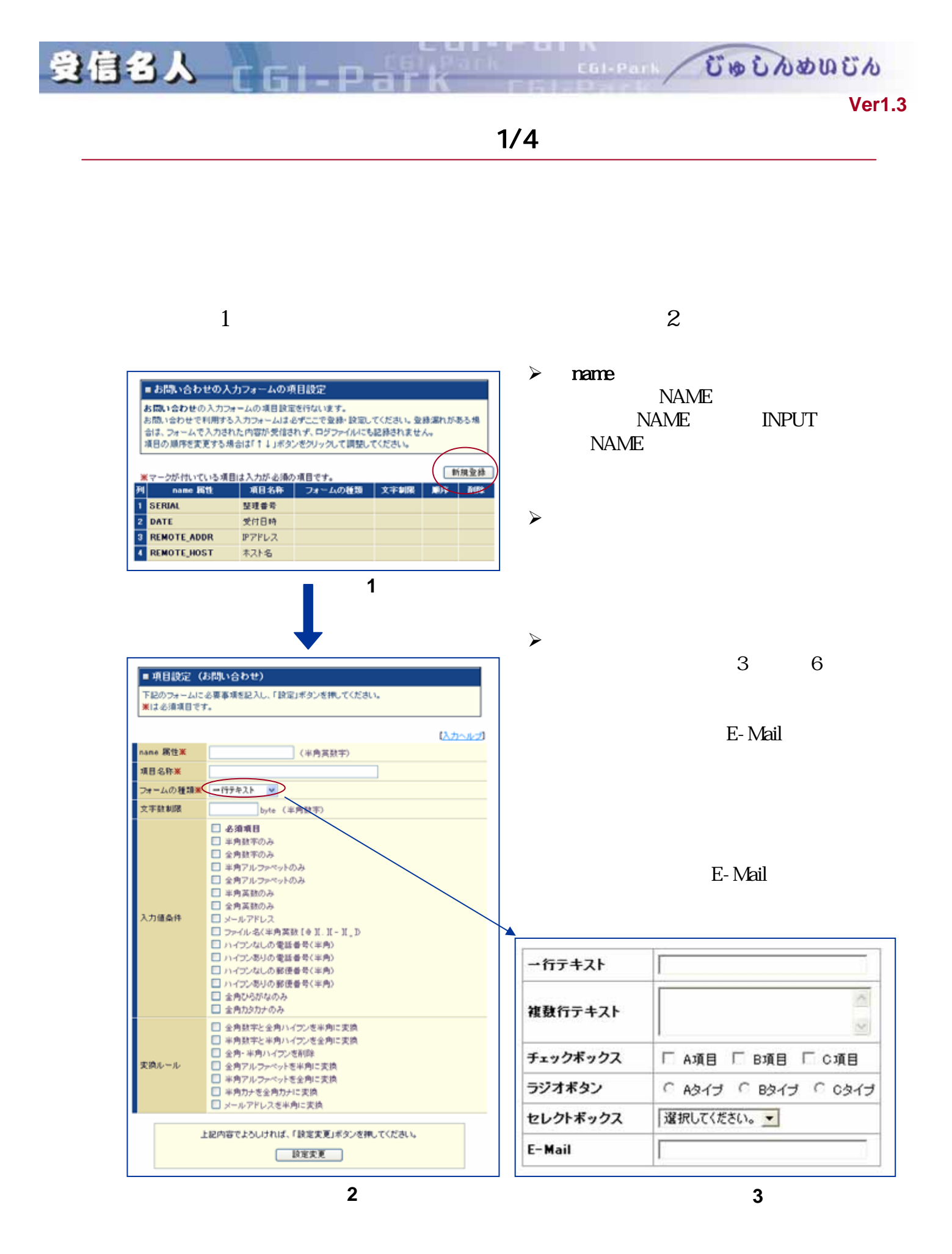

Copyright (c) 2005. MilleniaNet. All rights reserved. **27**

![](_page_27_Picture_2.jpeg)

![](_page_28_Picture_120.jpeg)

 $\triangleright$ 

![](_page_28_Picture_121.jpeg)

![](_page_28_Picture_2.jpeg)

![](_page_29_Picture_0.jpeg)

#### $\lambda$

 $\overline{7}$ 

![](_page_29_Picture_79.jpeg)

![](_page_30_Picture_0.jpeg)

![](_page_30_Picture_1.jpeg)

n

 $\bullet$  $\overline{\phantom{a}}$ 

むゅしんめいじん

 $\blacksquare$ 

CGI-Park

![](_page_30_Picture_46.jpeg)

![](_page_30_Picture_5.jpeg)

![](_page_31_Figure_0.jpeg)

 $[$   $]$ 

業を行なってください。個別に設定されたメール雛形は[オリジナル]と表示さ

 $\blacktriangleright$ 

 $\sim$ 

![](_page_31_Figure_1.jpeg)

![](_page_31_Picture_49.jpeg)

![](_page_31_Picture_3.jpeg)

![](_page_32_Figure_0.jpeg)

![](_page_32_Picture_2.jpeg)

![](_page_33_Picture_0.jpeg)

COLORED CODOOD CO

**Ver1.3** 

### HTML

![](_page_33_Figure_4.jpeg)

![](_page_33_Picture_6.jpeg)

![](_page_34_Picture_0.jpeg)

 $5-7.7.$ 

#### jyusin/form/check\_temp.htm 1

![](_page_34_Picture_155.jpeg)

 $HTML$ 

 $\sim$  3000  $\sim$  3000  $\sim$  3000  $\sim$  3000  $\sim$  3000  $\sim$  3000  $\sim$  3000  $\sim$  3000  $\sim$ 

- ¾ #name#
- ¾ #value#
- ¾ #error#

![](_page_34_Picture_9.jpeg)

図2:**HTML**ソース

![](_page_34_Picture_12.jpeg)

![](_page_35_Picture_63.jpeg)

![](_page_35_Picture_64.jpeg)

 $\leq$ FORM $\geq$ 

<!‒ hidden -->

**HIDDEN** 

<INPUT type="hidden" name="action" value="send"> <INPUT type="hidden" name="ch" value="#ch#">

![](_page_36_Picture_0.jpeg)

**COLORED CONDUCTO** 

システム管理者マニュアル **Ver1.3**

### $HTML$

n

![](_page_36_Picture_4.jpeg)

![](_page_36_Picture_5.jpeg)

![](_page_37_Picture_71.jpeg)

**College** 

![](_page_37_Picture_2.jpeg)

![](_page_38_Figure_0.jpeg)

Copyright (c) 2005. MilleniaNet. All rights reserved.

![](_page_38_Picture_2.jpeg)

![](_page_39_Picture_0.jpeg)

システム管理者マニュアル **Ver1.3**

COLORED CONDUCTO

![](_page_39_Picture_2.jpeg)

. .

 $\sqrt{ }$ 

 $F1 - D - F$ 

 $\sim$ 

**START - Nicrosoft Internet Explorer BEN ON-C GREAT OFFICE ORD ONE** ORS - D BBC PRE DERIVE B B B B C S 受信名人 ログイン版版 **Section** 22世2回 03:02単 0320H2単 受信ログー覧  $2144$  Dia1 ~  $16143 \angle 1$ デウンロード コ  $\left| \frac{1}{2} - \frac{1}{2} \right|$ フェークス  $|1,2|$ 日時 -8 チャンネル管理 -16.122331 auda 72E3 1021081.150 005-04-08 102044  $774.7$ MILENON-NOTE **LINDARY+** 2005-04-02 152239 idan 7962 1501100102 (madringer 208-03-11 224658 alan 7263 1503 168 102 av abit arpa 8422 1005-03-05 210018 adnin T2t2 1501168192 in address → 連形活動→ 2005-03-05 21 09 18 **Wina**  $7212$ 1501100192 Avable age 単純なこ 2005-03-05 210015 **MAK**  $7962$ TSD1199192 Pr m59.apr **TOOLABRU** 000-02-22 130629 **Admit TOUT** MILLENSA-SCO ■増メニュー 2008-02-15 180625 **Albert 7263** MILLENDA-NOTE コキダ計画 **B** HELENA-SOE 8005-02-15 125948 79ez **DECADE 4** 2005-02-08 14:00:01 **River** 7207 MELENGA-SIM メニュー開催 J<br>システム情報 J TOE3 005-02-03 220400 kinn MELENDA-NOTE 005-01-19 14:3250 HELENA-SUE  $P$ 202 1012104-002 005-01-19 14:02:44 OGI-Park-**9 (2)-311** 

![](_page_39_Picture_4.jpeg)

![](_page_40_Picture_0.jpeg)

 $\checkmark$ 

 $F - F$ 

![](_page_40_Picture_31.jpeg)

![](_page_40_Picture_4.jpeg)

![](_page_41_Picture_0.jpeg)

システム管理者マニュアル **Ver1.3**

#### **CGI-Park**

![](_page_41_Picture_25.jpeg)

![](_page_41_Picture_4.jpeg)

![](_page_42_Picture_0.jpeg)

 $\sqrt{ }$ CGI-Park

 $\sqrt{ }$ 

 $\sqrt{ }$ 

 $\overline{2}$ 

exe.pl

![](_page_42_Picture_5.jpeg)

![](_page_43_Picture_0.jpeg)

![](_page_43_Figure_2.jpeg)

![](_page_43_Picture_3.jpeg)

EI D

 $\sqrt{ }$ 

![](_page_43_Picture_4.jpeg)

![](_page_43_Picture_5.jpeg)

システム管理者マニュアル **Ver1.3**

COLORED CONDUCTO

![](_page_44_Picture_0.jpeg)

#### システム管理者マニュアル **Ver1.3**

![](_page_44_Picture_66.jpeg)

- Antaromosanin<br>- Antaromosanin<br>- Antaromosanin<br>- Antaromosanin<br>- Antaromosanin<br>- Antaromosanin<br>- Antaromosanin<br>- Antaromosanin<br>- Antaromosanin<br>- Antaromosanin<br>- Antaromosanin<br>- Antaromosanin<br>- Antaromosanin<br>- Antaromosani 更新対象ファイル 」<br>上記対象ファイルをすべて再構築します。<br>もし上記のファイルを独自に修正している場合は、その修正内容はすべて失われてしまいま<br>す。その場合、再構築は実行しないでください。 

 $3\,$ 

 $4.$